# **Ökonometrie 2 - Hauser LV 4514 Termine SS22**

(Stand: 28.2.2022)

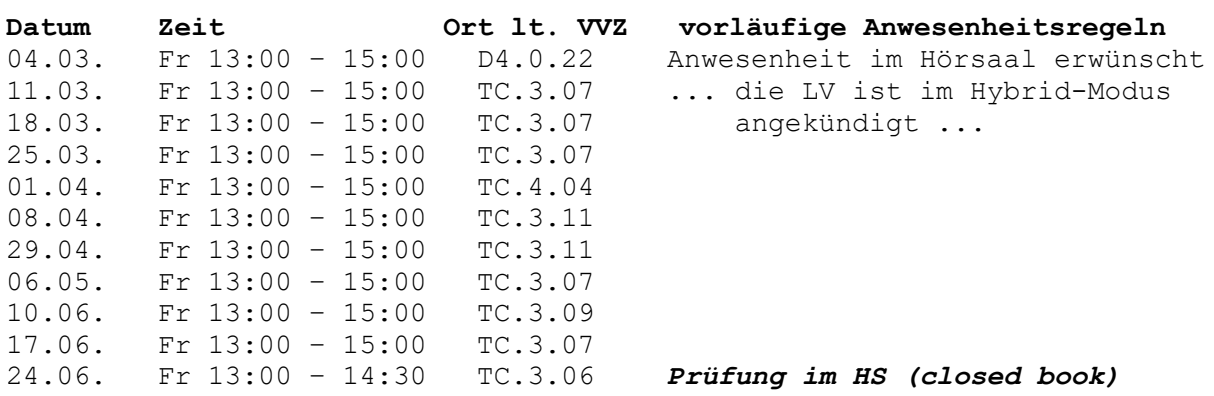

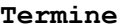

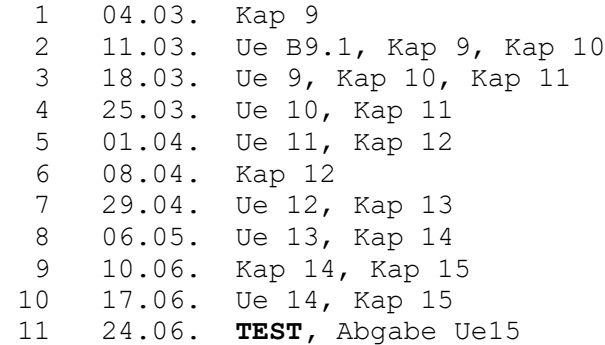

**Literatur:** Hackl, Einführung in die Ökonometrie, Pearson Verbeek, A Guide to Modern Econometrics, Wiley

*Anwesenheitsregeln und andere Regeln auf Grund von COVID-19* 

- Es gelten die aktuell verlautbarten Covid-19 Vorsorgeregeln.
- Allfällige Anwesenheitsprobleme bitte rasch melden, damit Lösungen dafür gefunden werden können.

# **EViews**

Wir verwenden das ökonometrische Software-Paket EViews. An sich ist es in den PC-Schulungsräumen der WU, aber auch virtuell verfügbar.

Zugriff auf den virtuellen PC-Schulungsraum der WU finden Sie auf <https://learn.wu.ac.at/open/distanzlehre/virtuellpc>

Alternativ können sie eine gratis Studentenversion herunterladen. Diese hat gewisse Einschränkungen (u.a. Windows, 64-bit, keine Scripts). <http://www.eviews.com/EViews12/EViews12Univ/evuniv12.html> <http://register1.eviews.com/Lite/>

Alternativ können Sie (oder einer in der Gruppe) eine Fast-Vollversion um USD 49.95 (für 6 Monate) benutzen. Die ist bequemer, da sie Ergebnisse abspeichern können und diese beim nächsten Aufruf zur Verfügung haben. <http://www.eviews.com/EViews12/EViews12Univ/evuniv12.html>

Die Übungsbeispiele werden mit EViews in der jeweiligen Einheit vorgerechnet.

Sie können auch R verwenden. R-Scripts werden aber nicht zur Verfügung gestellt.

# **Abgabe der Übungsbeispiele**

- Nach der Präsentation jedes Kapitels werden die zugehörigen Übungsbeispiele besprochen. Diese sind schriftlich vor der darauffolgenden Einheit abzugeben. Die Abgabe erfolgt vorzugsweise elektronisch per Mail an [michael.hauser@wu.ac.at](mailto:michael.hauser@wu.ac.at) .
- Am Deckblatt der abgegebenen Beispiele sind die Gruppenmitglieder mit Name und Matrikel-Nummer anzugeben. Weiters die Liste der gelösten Beispiele mit ihren Nummern.
- Relevante EViews-Ergebnisse sind mittels Copy&Paste in z.B. ein Word-Dokument einzufügen und mit je einem Satz zu kommentieren.
- Rechenaufgaben können handschriftlich angefertigt und abfotografiert werden.
- Word, pdf und gängige Foto-Formate werden akzeptiert.

### **Test**

Der Test ist closed-book und findet im Hörsaal (gegebenenfalls via Lear@WU online) statt.

## **Links**

<https://learn.wu.ac.at/open/distanzlehre/index> [https://checkin.wu.ac.at](https://checkin.wu.ac.at/)